Министерство образования Российской Федерации Государственное образовательное учреждение высшего профессионального образования «Ижевский государственный технический университет»

# Технический рисунок<br><u>Методические указани</u>я

Методические указания по курсу «Инженерная графика»

Ижевск, 2005

УДК 744

Киселева <sup>Л</sup>.И.

Технический рисунок. Методические указания по курсу "Машиностроительное черчение", Ижевск: Издательство ИжГТУ, 2005 г. - 21 с.

Методические указания составлены в соответствии<br>2003 — программой — по чатром. — Цанортотовынос с рабочей программой по курсам «Начертательная геометрия» <sup>и</sup> "Инженерная графика" <sup>и</sup> предназначены для студентов, выполняющих задания <sup>и</sup> курсовые работы.

Компьютерная верстка Сапожникова <sup>О</sup>.Ю.

Указания утверждены на заседании кафедры "Инженерная графика <sup>и</sup> технология рекламы" протокол №<sup>21</sup> от 06.04.05 г

#### Содержание

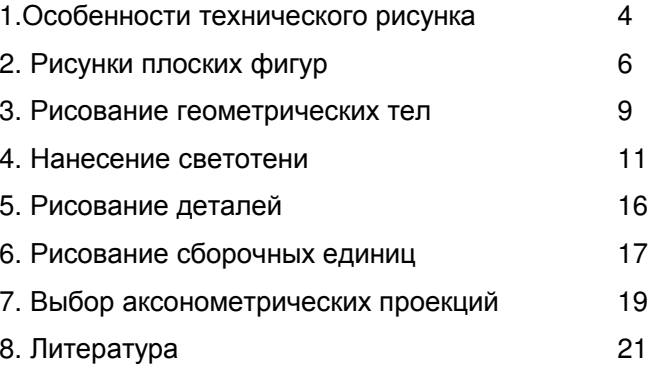

# **1.** Особенности технического рисунка

Технические рисунки чаще всего применяются в конструкторской практике. Ими пользуются для того, чтобы быстро выразить свою мысль <sup>в</sup> наиболее наглядной форме или пояснить сложный чертеж. Каждый инженер, мастер, студент технического учебного заведения должны уметь<br>быство и громотно ополоти диажнок потоли быстро <sup>и</sup> грамотно сделать рисунок детали.

Несколько предварительно выполненных рисунков позволят выбрать лучший вариант будущей формы или<br>"счатоличны послысто Эскины и рионны соллютос поронныей конструкции предмета. Эскизы <sup>и</sup> рисунки являются первичной формой изображения предмета, <sup>а</sup> чертеж вторичной и окончательной. Рисунки уступают чертежу <sup>в</sup> точности, но превосходят его <sup>в</sup> наглядности.

Технический рисунок предмета выполняется по правилам аксонометрии от руки на глаз без применения чертежных инструментов.

Построение технического рисунка основано на свойствах параллельных проекций; этим он отличается от рисунка, построенного по правилам перспективы, основанным на свойствах центральных проекций.

Приступая <sup>к</sup> выполнению технических рисунков, нужно поупражняться <sup>в</sup> проведении от руки на глаз линий различного направления <sup>и</sup> толщины, <sup>в</sup> глазомерном делении отрезков прямых <sup>и</sup> дуг на равные части, <sup>в</sup> изображении углов различной величины. Первоначальный контур изображения выполняется карандашом средней твердости « М» с тем, чтобы можно было удалять резинкой лишние и неверные<br>пиши Оканчательна обладкть неображение пишно болос линии. Окончательно обводить изображение лучше более мягким карандашом « М», «2М».

 Перед выполнением технического рисунка детали необходимо тщательно рассмотреть эту деталь, изучить ее геометрическую форму, взаимное положение и размерное<br>есетношание его соттавши настой соотношение его составных частей.

Для равномерного заполнения поля выбранного формата следует продумать компоновку рисунка.

Построение технического рисунка начинается с построения аксонометрических осей.

Для построения угла 45º на сторонах угла 90º на глаз откладывают отрезкиоткладывают отрезки равной величины (рис.1,<br>и полученные точки соединяют наклонной прямой линией.  $(pnc.1.a)$ 

Построение углов 30º, 45º, 60º, 90º приемом деления дуги окружности на равные части на глаз показано на рис.1, б.

#### **8.** Литература

- 1. Пугачев А.С., Никольский А.П. Техническое рисование М. Машиностроение, 1976.
- 2. Ростовцев Н.Н., Соловьев С.А. Техническое рисование – М.Просвещение, 1979.
- 3. Короев Ю.И. Строительное черчение и рисование М. Высшая школа , 1983.
- 4. ГОСТ «Единая система конструкторскойдокументации». – М., 1982.
- 5. Машиностроительное черчение./Под ред. Г.П. Вяткина. – М. Машиностроение, 1985.

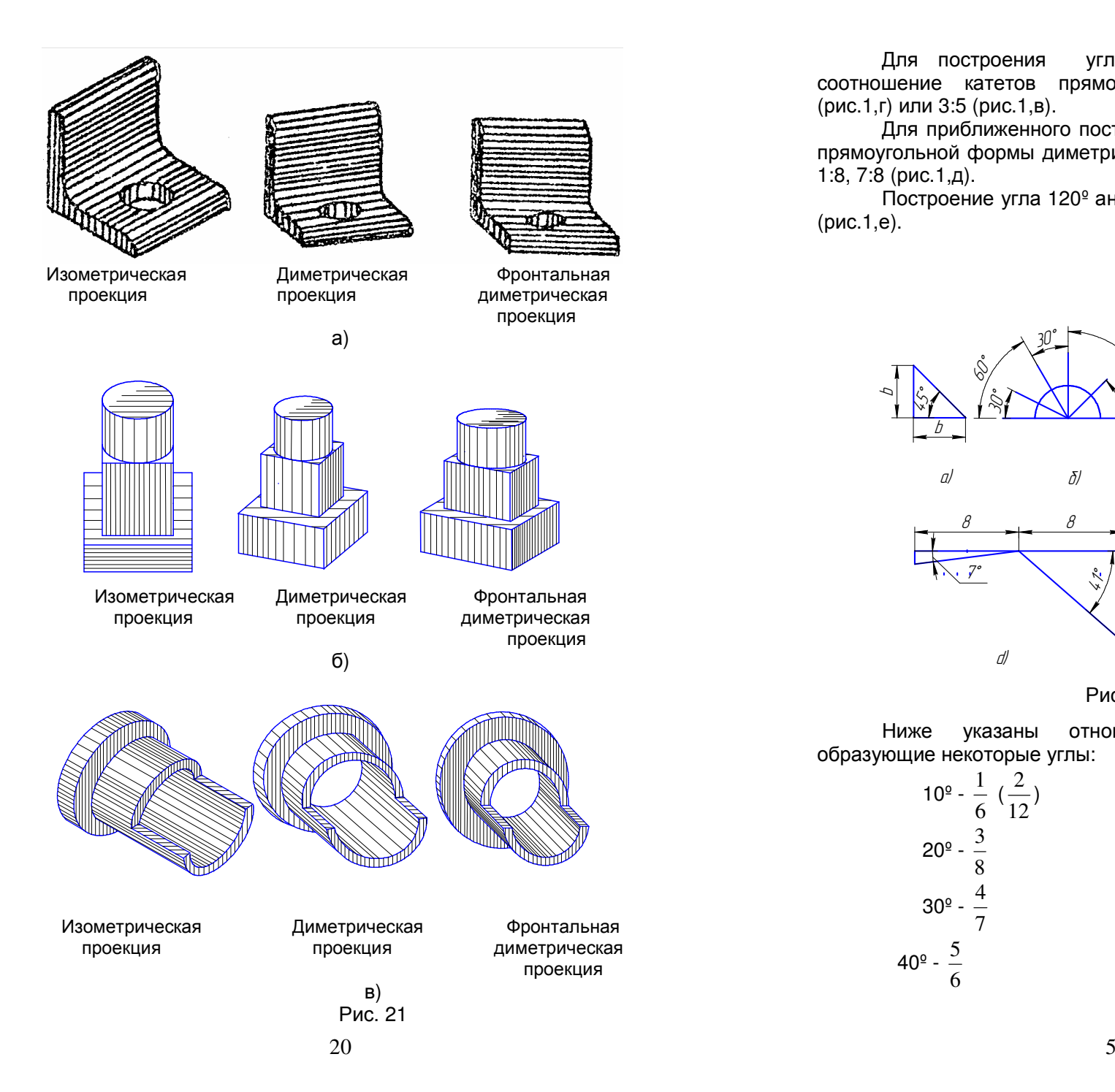

Для построения угла 30<sup>°</sup> берут приближенное соотношение катетов прямоугольного треугольника 4:7 (рис.1,г) или 3:5 (рис.1,в).

 Для приближенного построения углов 7º или 41º осейпрямоугольной формы диметрии берут соотношение катетов<br>1:9, 7:9 (aus.1.5) 1:8, 7:8 (рис.1,д).

Построение угла 120º аналогично построению угла 30º<br>`` (рис.1,е).

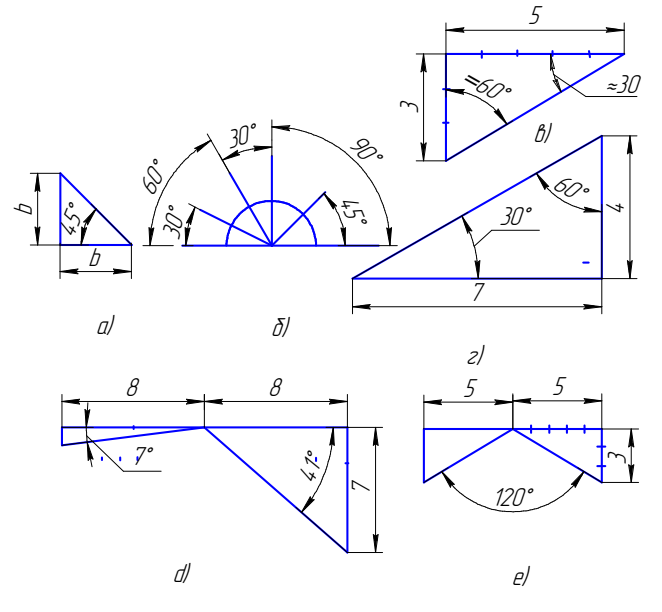

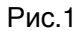

Ниже указаны отношения количества клеток, образующие некоторые углы:

 $10^9 - \frac{1}{6} (\frac{2}{12})$  50<sup>o</sup> -  $\frac{6}{5}$  $20^{\circ}$  -  $\frac{3}{8}$  $60^{\circ}$  -4 $\frac{4}{7}$  70<sup>o</sup> -  $\frac{8}{3}$ 7  $30^{\circ}$  -  $\frac{1}{7}$  $\frac{5}{6}$  80<sup>o</sup> -  $\frac{6}{1}$  ( $\frac{12}{2}$ ) 8  $40^{\circ}$   $rac{5}{6}$ 

# **2.** Рисунки плоских фигур

**Равносторонний треугольник**: Для построения равностороннего треугольника (рис.2) на прямой линии откладывают отрезок, равный стороне треугольника. Делят его пополам <sup>и</sup> <sup>в</sup> полученной точке 0 проводят перпендикуляр. Половину стороны треугольника делят на равные части, на высоте (перпендикуляре) откладывают пять равных частей.

 Полученные точки на прямых отмечают короткими штрихами. Через них сначала тонкими линиями проводят стороны треугольника.

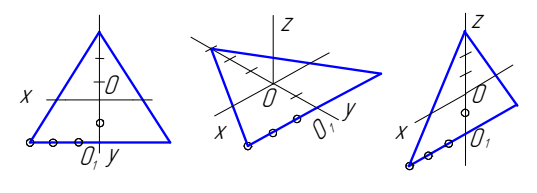

Рис. 2

Квадрат**.** Построение квадрата или прямоугольника начинают с проведения сторон прямого угла, на которых на глаз отмечают заданныезаданные величины сторон, затем параллельно построенным сторонам проводят две другие стороныстороны прямоугольного четырехугольника. Рисунки<br>квадрата показаны на рис.3,а (изометрическая проекция) и<br>риз 3.5 (динетрическая проекция). В сконенетрии счанала рис. 3,б (диметрическая проекция). В аксонометрии сначала проводят аксонометрические оси, затем по осям от точки 0 откладывают половину заданных величин сторон.

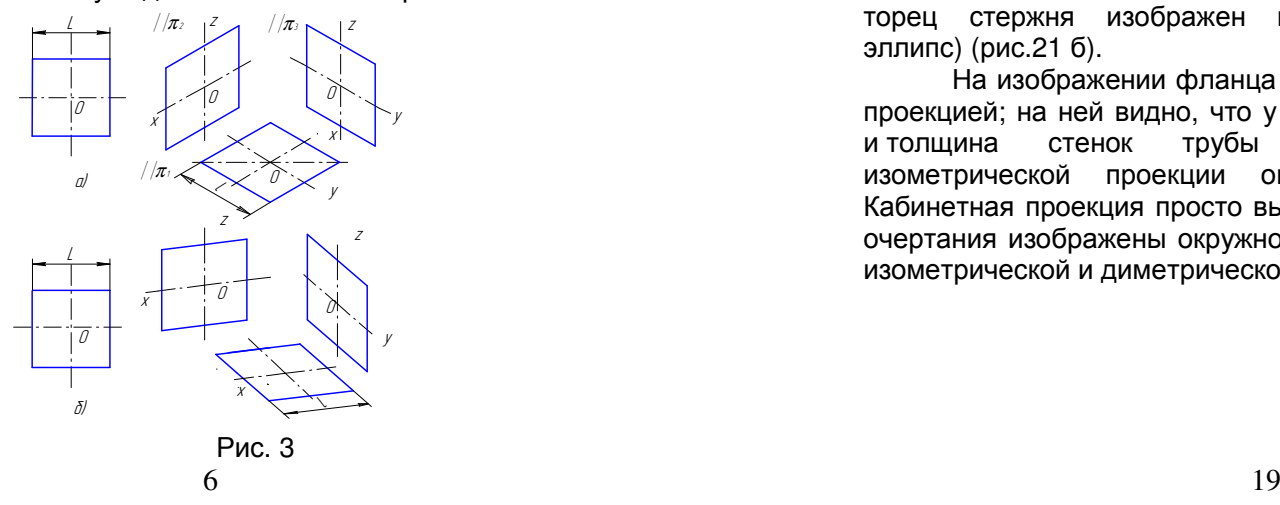

## **7.** Выбор аксонометрических проекций

Правильный выбор аксонометрической проекции обеспечивает большую наглядность изображения <sup>и</sup> простоту построения рисунка. Под наглядностью понимают наиболее<br>отчетлирую риличесть не ризуше есчерных настой потопи отчетливую видимость на рисунке основных частей детали и наименьшее искажение ее формы.

Простота построения рисунка связана с выбором вида аксонометрической проекции.

Выбор аксонометрической проекции зависит от формы детали. Главной задачей является обеспечение видимости всех основных элементов изображаемой детали. Отдельные части детали не должны закрывать друг друга.

В качестве примера для выбора аксонометрической проекции на рис. 21 приведены аксонометрические проекции<br>(изоматрическая пиматрическая кабичатная) (изометрическая, диметрическая, кабинетная).

 На изображении куска угольника с отверстием изометрическая проекция имеет наибольшие преимущества: на ней видно, что толщина вертикальной <sup>и</sup> горизонтальной полок одинаковая. На диметрической <sup>и</sup> кабинетной проекциях вертикальная полка кажется значительно толще горизонтальной: горизонтальнои; видно, что отверстие сквозное,<br>на диметрической и кабинетной этого не видно (рис. 21, а).

 стойки, преимущество имеет На изображениидиметрическая проекция, она дает полгое представление о форме <sup>и</sup> размерах предмета, изометрическая проекция показывает только две стороны предмета. <sup>В</sup> кабинетной проекции квадратная форма граней кажется вытянутой, торец стержня изображен искаженным (перекошенный эллипс) (рис.21 б).

 На изображении фланца преимущества за кабинетной проекцией; на ней видно, что у патрубка сквозное отверстиина и толщина стенок трубыи толщина стенок труоы везде одинаковая, на<br>изометрической проекции она кажется неодинаковой.<br>' Кабинетная проекция просто выполняется, т.к. все торцевые очертания изображены окружностями, <sup>а</sup> не эллипсами, как <sup>в</sup> изометрической <sup>и</sup> диметрической проекциях (рис. 21,в).

- намечают положение отдельных деталей и эллипсов изображений окружностей; уточняют форму каждой детали и прорисовывают их;
- после выполнения линейного рисунка всей сборочной единицы приступают к нанесению светотени.

Пример рисунка сборочной единицы (рис. 20).

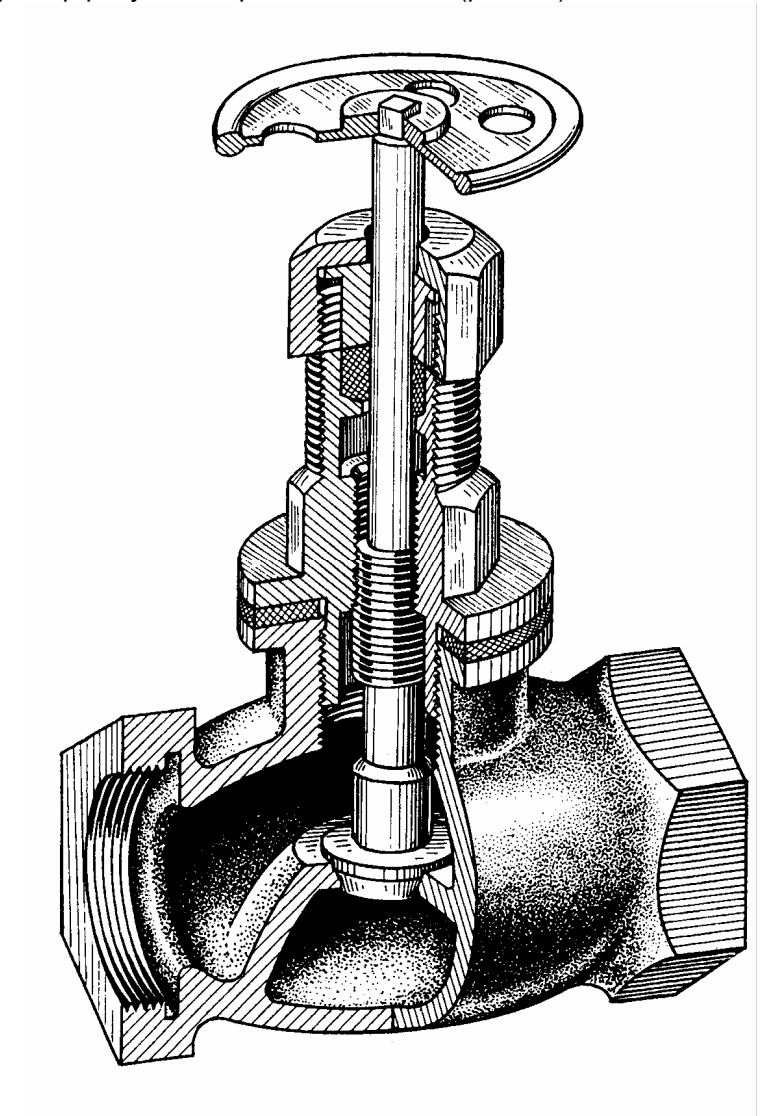

Правильный шестиугольник. Рисунок правильного шестиугольника выполняют на основании рисунка квадрата, сторона которого равна большей диагонали шестиугольника.

Сторону квадрата делят на равные части и через точки ПРОВОДЯТ параллельные линии, рис.4,а деления (изометрическая проекция), рис. 4.б (диметрическая проекция).

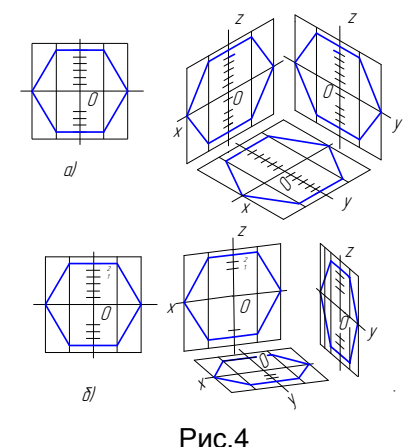

Правильный восьмиугольник. Для построения рисунка восьмиугольника также удобнее сначала построить

квадраты, а затем вписать в них правильные многоугольники. Для построения в прямоугольной изометрии правильного восьмиугольника следует разделить половину стороны квадрата на пять равных частей (рис. 5) и через вторые единицы, считая от оси координат, провести вертикальный и горизонтальный отрезки до пересечения со сторонами изометрии квадрата.

Противоположные стороны восьмиугольника строят, проводя вертикальные и горизонтальные прямые или прямые, параллельные осям координат через построенные вершины восьмиугольника.

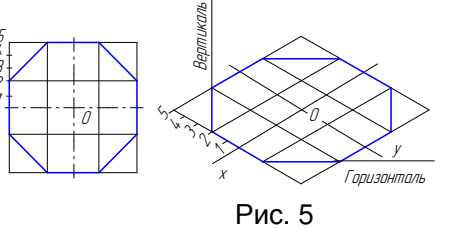

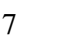

Правильный пятиугольник. Стороны изометрии квадрата делят на пять равных частей. Вершинами служит точка деления полусторон - третья от оси 0х, строим остальные вершины и стороны пятиугольника (рис.6).

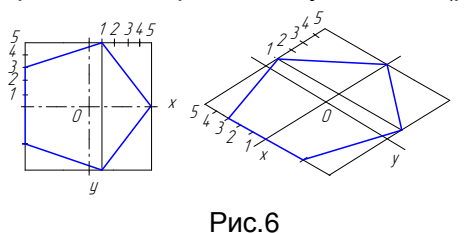

Окружность. Для изображения окружности в изометрии и диметрии сначала рисуют квадрат, а затем вписывают в него окружностью

На середине сторон квадрата отмечают точки касания Е, G, F, H, затем проводят диагонали квадрата и на них отмечают точки A, B, C и D для этого нужно разделить одну из осей в пределах квадрата на 6 частей и через точки 1 и 2 провести прямые, параллельные сторонам квадрата. Через полученные восемь точек можно провести эллипс (рис.7).

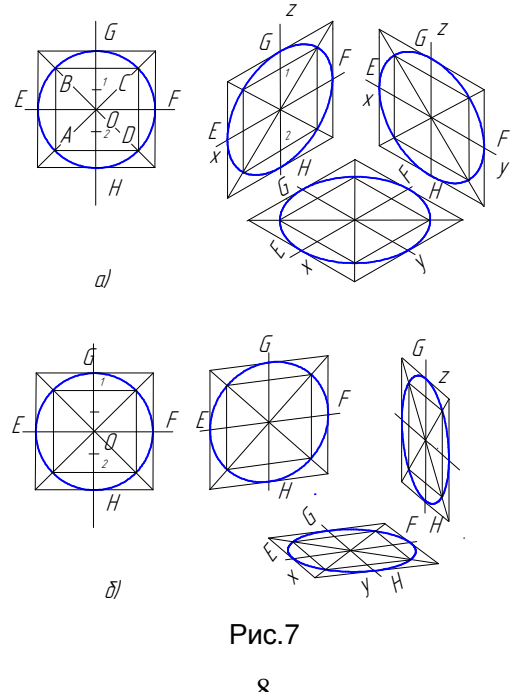

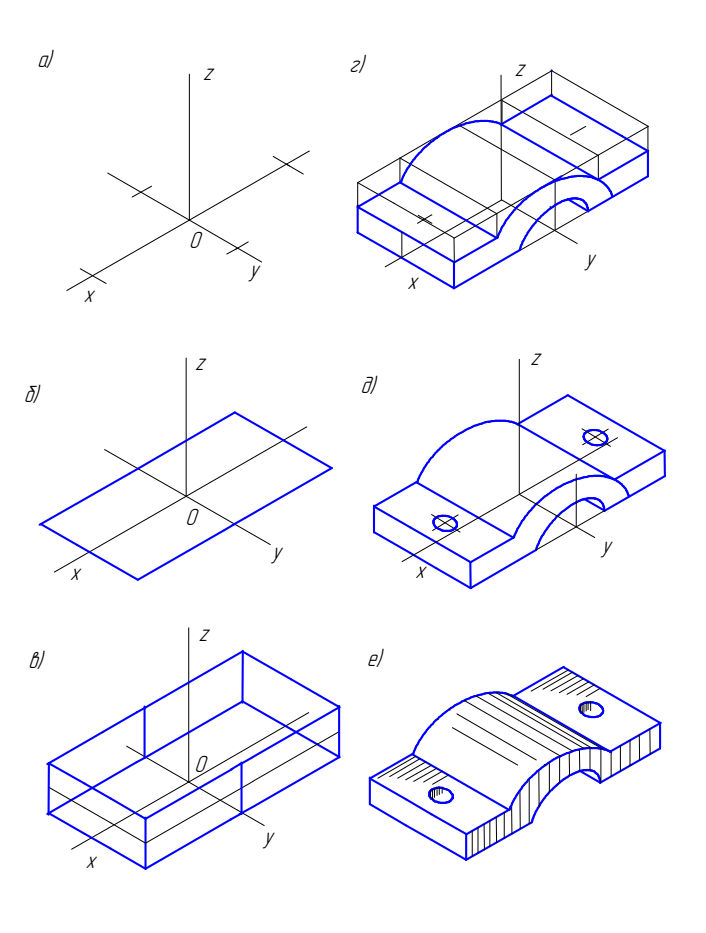

Рис. 19

#### 6. Рисование сборочных единиц

Последовательность выполнения технического рисунка сборочной единицы:

- выбирают вид аксонометрической проекции, строят аксонометрические оси. намечают положение сборочной единицы относительно осей;
- выбирают на глаз соотношение габаритных размеров сборочной единицы, сопоставляют отдельные части между собой и со всей сборкой в целом;
- намечают тонкими линиями границы рисунка, т.е. определяют его композицию на листе;

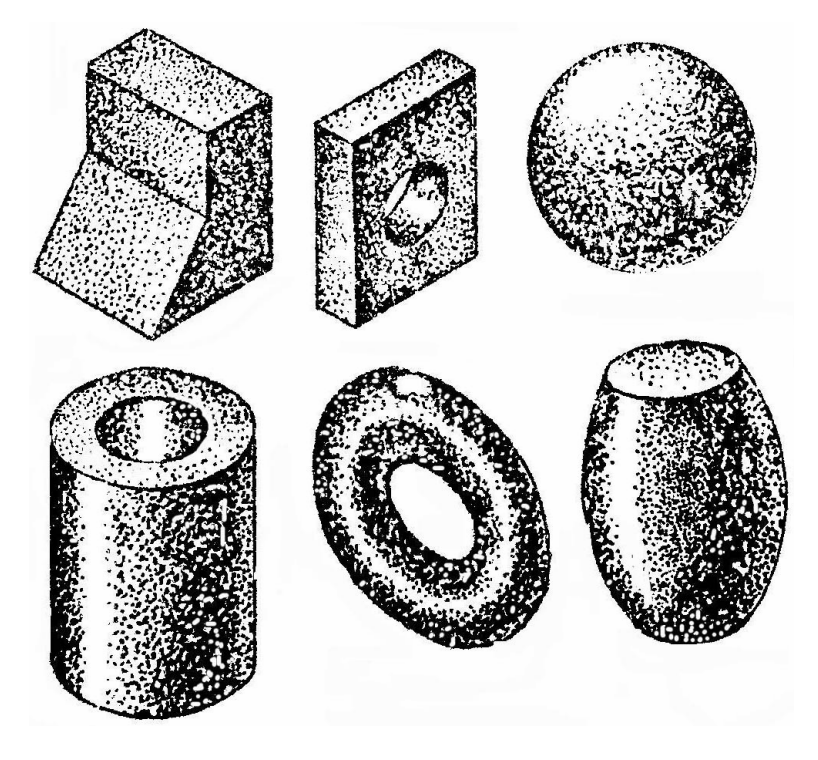

Рис. 18

### **5.** Рисование деталей

Последовательность выполнения техническогорисунка детали:

- выбирают вид аксонометрической проекции, строят аксонометрические оси, намечают положение деталиотносительно осей;
- определяют габаритные размеры детали, строят<br>——————————————————— параллелепипед;
- расчленяют вспомогательный габаритный параллелепипед на отдельные составляющие его геометрической формы и рисуют их тонкими линиями ;<br>ризует ридици с одомочти дотоли.
- рисуют видимые элементы детали;
- наносят светотень (рис. 19).

На рис. 8 также приведены рисунки окружности в прямоугольной изометрии <sup>и</sup> прямоугольной диметрии. Сначала строят аксонометрические оси, на осях откладывают половину диаметра (<sup>в</sup> диметрии на оси 0<sup>у</sup> <sup>в</sup> два раза меньше). Параллельно осям проводят стороны описанного квадрата (ромб). В диметрии через начало координат проводят горизонтальную прямую – направление большой оси эллипса. Отмечают концы осей эллипсов, выдерживая соотношение размеров осей (<sup>в</sup> прямоугольной изометрии 3/5, в диметрии 1/3). Рисуют эллипс тонкой линией, обводят.

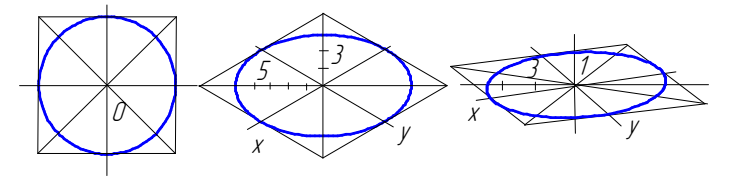

Рис.8

#### **3.** Рисование геометрических тел

Детали всегда можно мысленно расчленить на основные геометрические тела – параллелепипед, призму, пирамиду, цилиндр, конус, шар.

 Рисунки геометрических тел выполняют <sup>в</sup> той же последовательности, в какой составляют аксонометрические чертежи. Для **призмы** прежде всего рисуют основание.<br>Пои протикальном, расположении, призмы, уд

При вертикальном расположении призмы удобнее начинатьрисунок с верхнего основания, а при горизонтальном <sup>с</sup> переднего. Нарисовав основание, из его вершин проводят ребра призмы; видимые стороны второго основания проводят параллельно сторонам первого. Если на рисунке предполагают сохранить невидимые линии, то меняют последовательность и рисуют, начиная с оснований (рис. 9).

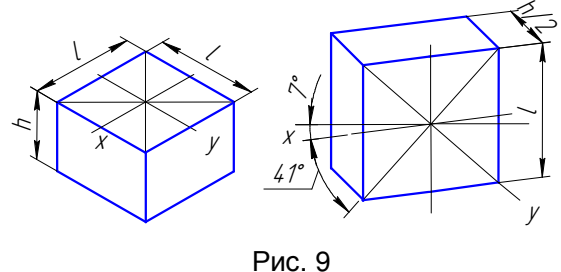

Пирамиду рисуют, начиная <sup>с</sup> основания, затем проводят линию высоты <sup>и</sup> намечают на ней вершину S, ее соединяют <sup>с</sup> вершинами основания (рис. 10).

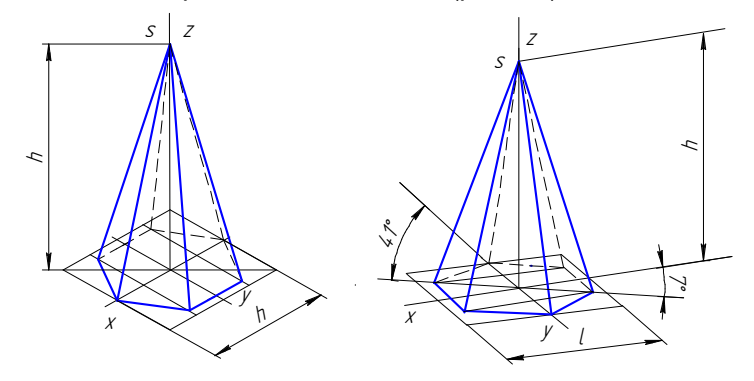

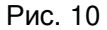

Вертикально расположенный *цилиндр* начинают рисовать <sup>с</sup> верхнего основания (рис.11), затем проводят касательные <sup>к</sup> эллипсу, образующие цилиндра; параллельно построенному основанию строят нижнее основание.

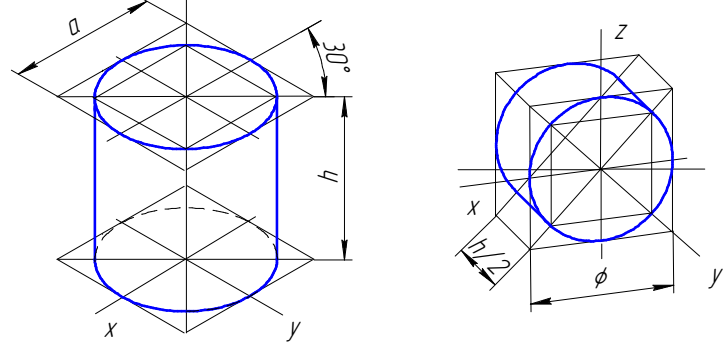

Рис. 11

На рис.12 приведен рисунок *конуса*, стоящего на плоскости <sup>π</sup>. Рисунок следует начинать <sup>с</sup> изображения основания конуса. Затем рисуют вершину конуса <sup>и</sup> крайние видимые образующие, которые касаются эллипса.

**Шраффировка** (рис. 17) – штриховка в виде сетки, линии ее наносят параллельно линиям образующей <sup>и</sup> направляющей изображаемой поверхности. На рисунке цилиндра <sup>и</sup> конуса линия штриховки параллельныобразующим их оснований.

На рисунке граненого тела линии шраффировки параллельны ребрам <sup>и</sup> сторонам основания. На наклонных плоскостям проводят сначала наклонные линии, затем параллельные сторонам основания.

При работе над рисунком отдельные штрихи могут получаться слишком яркими. Яркость штрихов можно уменьшить <sup>с</sup> помощью мягкой резинки. Резинку следует прикладывать как промакашку, но не растирать, иначе рисунок может получиться смазанным.

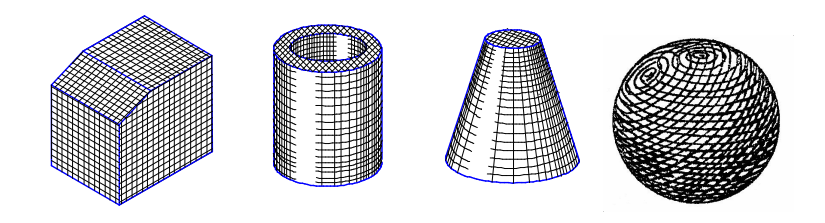

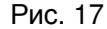

Оттенение точками (рис. 18) При точечном методе оттенения светотень наносят точками. На темные части предмета точки наносят ближе друг <sup>к</sup> другу, <sup>с</sup> увеличениемНИМИ освещенностиповерхности расстояния между увеличивают.

 Оттенение точками применяют на рисунках, содержащих изображение необработанных деталей (литых, кованных, горячештампованных) <sup>и</sup> неметаллических материалов (мягких, пористых, сыпучих).

 Нужно выдерживать плавный переход от темного места <sup>к</sup> светлому. Оттенение следует наносить так, чтобы точки не сливались. Точки наносят одновременно на все затененные части, постепенно сгущая их <sup>в</sup> теневых местах, затем переходят <sup>к</sup> полутени <sup>и</sup> свету.

Оттенение точками выполняют пером, наполненнымтушью или краской.

**Параллельная штриховка** (рис. 16). Способ оттенения параллельной штриховкой является самым простым <sup>и</sup> наиболее распространенным. Штриховку наносят от руки по форме изображаемого предмета. Этим способом пользуются при выявлении объемной формы деталей,<br>обработанным тоношам сворденном насенном обработанных точением, сверлением <sup>и</sup> резанием.

Направление штрихов, их длина <sup>и</sup> толщина, такое расстояние между штрихами штрихами зависят от формы<br>иета. На плоскогранных телах предмета. На плоскогранных телах изображаемогонаправлениенаправление штрихов соответствует направлению<br>аксонометрических осей. Наклонные плоскости штрихуют прямыми, параллельными их образующей. Грани пирамидыштрихуют прямыми, совпадающими <sup>с</sup> образующими.

Округлость <sup>и</sup> освещенность выявляются соответствующим направлением <sup>и</sup> плотностью штрихов. Можно уменьшать расстояние между штрихамиштрихами и увеличивать толщину линий штрихов. Расстояние между штрихами принимают равным от 1 до 3 мм.

Штриховка в техническом рисовании не имеет ничего<br>- Авинтриховической пришлей предистрациона исобращение общего со штриховкой, принятой для условного изображения различных материалов <sup>в</sup> разрезах <sup>и</sup> сечениях.

Прежде чем приступить к нанесению штриховки,<br>дина одводалить социре томиче и свотлые необходимо определить самые темные <sup>и</sup> светлые поверхности.

 Горизонтальные поверхности считают более освещенными, их оттеняют слабее.

Штриховку сначала наносят тонкими параллельными линиями, затем обводят. <sup>В</sup> тени штрихи наносят чаще, толще и ярче.

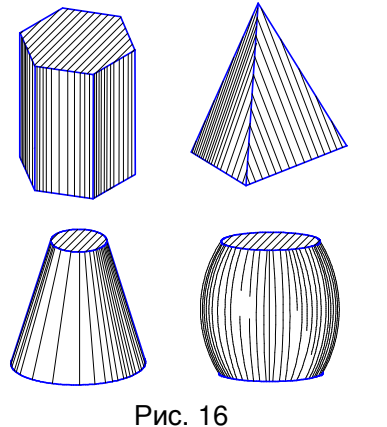

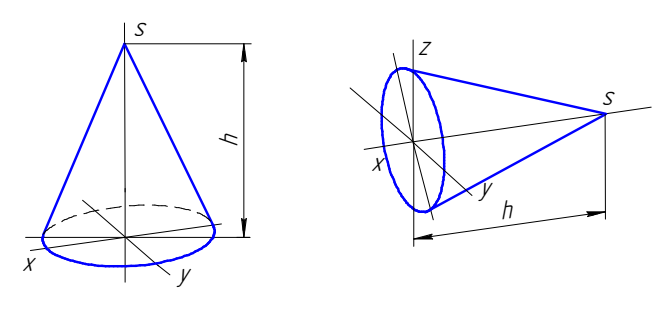

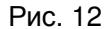

Шар <sup>в</sup> прямоугольной аксонометрии изображается окружностью (рис. 13).

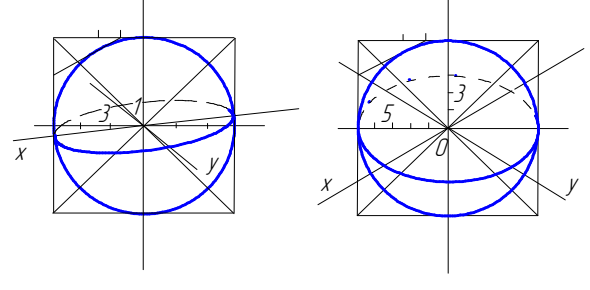

Рис. 13.

## **4.** Нанесение светотени

Для придания рисунку большей наглядности для него наносят светотени. Светотень показывает распределение света на поверхности предмета, она способствует восприятию объемной формы предмета.<br>Соотогласии состоит на собствош

Светотень состоит из собственной тени, падающей тени, рефлекса, полутени <sup>и</sup> блика.

Собственная тень – тень, образующая образующая в неосвещенной части предмета.

Па*дающая тень –* тень, отбрасываемая самим предметом на какую-либо поверхность. Она на техническом рисунке не показывается.

Полутень – слабоосвещенные места, постепенныйпереход от тени <sup>к</sup> свету.

14

Рефлекс – высветление собственнойи тени отраженными лучами. На неосвещенную часть предмета<br>подачать атраженные пишь каторые ос подароширают падают отраженные лучи, которые ее подсвечивают, создавая рефлекс, значит рефлекс – отраженный свет на поверхности предмета.

Све*т* – наиболее освещенная часть предмета.<br>Блик

Блик – наиболее освещенное место (пятно) на поверхности предмета. В техническом рисунке блики<br>показывают на поверхности вращения.

Наиболее освещенными частями поверхности являются те части, <sup>к</sup> которым лучи света перпендикулярны.

В техническом рисовании принято направление лучей света сверху, слева направо.

Наиболее освещенные участки поверхности оттеняют светлее, чем расположенные от света дальше (рис. 14).

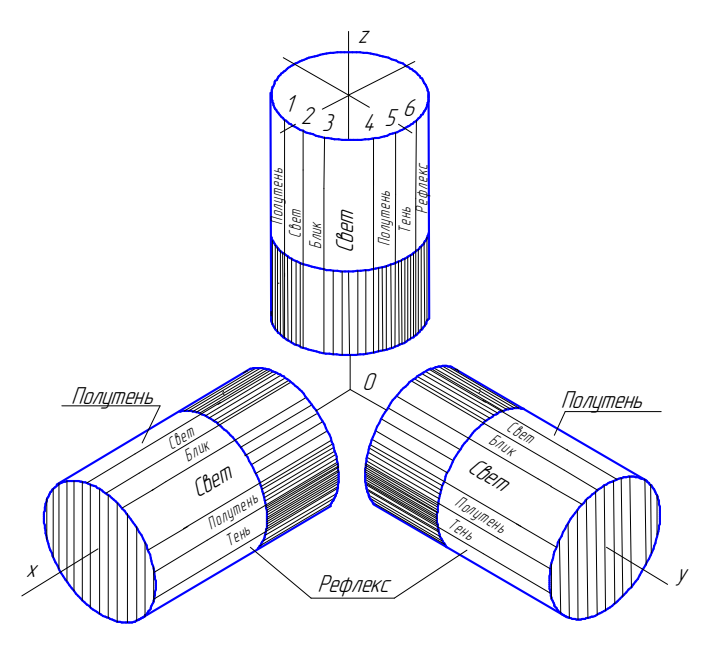

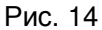

Для нанесения теней на техническом рисунке применяют параллельную штриховку, шраффировку, точки<br><sup>(puo.159</sup>.5.b) (рис.15а, б, <sup>в</sup>).

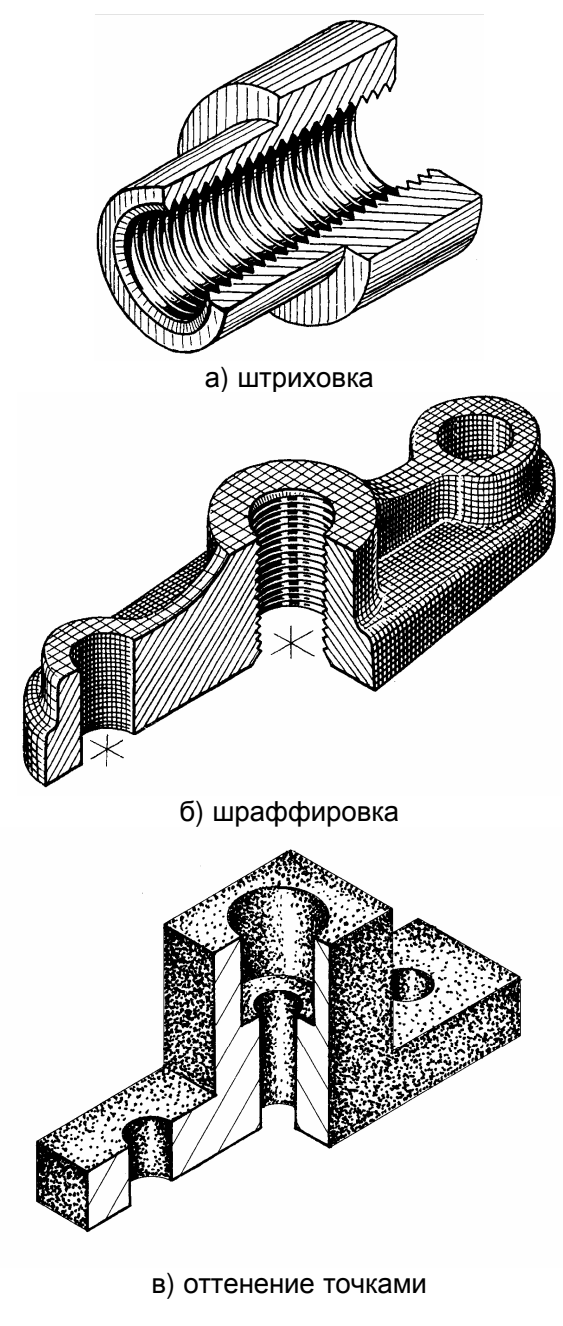